# TimeLogger Crack Keygen Full Version [Latest] 2022

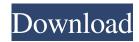

# TimeLogger Crack Latest

Lightweight task timer (with a usable interface) that tracks the time spent on a project and aggregates it to show you how much time you've spent on projects over a fixed period of time. TimeLogger on Github: Wikipedia: TimeLogger is Free Software published under the GNU General Public License (GPL). Anyone can download it for free, but you may not distribute it without first getting permission from its author. It is developed by Jonathan F. D. Ruggs (aka Daniel P. Himmelbach) from Michigan State University and Aaron Jacko of BustedTees.com. How to monitor time spent on a project In this tutorial, you will learn how to track time spent on a project. This is a crucial metric that you must monitor in order to track the effectiveness of your marketing campaigns. The good news is that it's not as complicated as it may seem. Here, we will use the TimeLogger window to monitor the time spent on a specific project. This software will help you measure the time spent on a project and provide a monthly breakdown of the time spent. In this tutorial, we will cover: 1. How to track the time spent on a project using TimeLogger? 2. How to monitor all the time spend on a project? 3. How to use the timespan selector in TimeLogger? 4. How to monitor the time spent on a project for each day? 5. How to use the monthly breakdown of time spent for a project? 6. How to use TimeLogger over a long period of time? TimeLogger is a light weight task timer that can be used to monitor time spent on a project. It helps you calculate the average time spent on each task and how long a task is taking. It allows you to compare time spent on several projects on a monthly and quarterly basis. You can also compare the time spent on projects with the time spent on tasks. You can use this tool to estimate the amount of time you need to complete a project. In addition to the above, the following features are part of TimeLogger: 6 calendar view 7 different icons for the week, day and project. 8 different weekdays. 9 different month 10 weekly and monthly breakdown of time spent

#### TimeLogger Crack (2022)

# TimeLogger is a simple windows timer application that makes it easy to keep track of time spent on your projects. # TimeLogger is light weight, easy to use, and has a clean, unobtrusive UI. # TimeLogger is always on your system tray, and only takes up very little space. # Includes several intelligent features to help you with your time usage. # TimeLogger is a customizable application for Windows XP / Vista / 7 / 8. # TimeLogger is free to use. # License: GNU Public License Will this work on a 2k pro (not pro) mac? I have not installed it, I just got the dmg download. It will most probably run on a Mac as it is a cross platform utility. If you don't install TimeLogger then, no, you won't be able to see the time log. This is because TimeLogger copies an information to your system's registry, and you have to manually install it on Mac.As the Bengaluru-based company has a knack for software development, it had recently launched a new e-commerce platform for mobile phones in India. InteractiveLabs, the company founded by five engineers from Indian Institute of Technology, Madras has so far completed 12 projects in partnership with Samsung-LG Electronics and Qualcomm and it is also working with the likes of Google and Apple on 4G applications. One such project is to develop a 4G data saving application for Apple iPad. The company is also working with Samsung-LG Electronics, which are actively looking for startups to partner with for technology development. The startup plans to utilise mobile phone based web services and applications to cater to a host of digital market needs. Launched just a year back, the company has big plans of building a big business in India with its vision to become a leader in creating customised applications for mobile phones in India. The company claims it is the first company in India to bring a mobile application specific platform and plug-and-play world class hardware and software. "We have created a mobile platform that is really plug-and-play," said Varsha Sabnis, COO and Co-founder, Interactive Labs. She said most of the mobile

1/4

| phones in India have a computer inside then | n but they are not useful because they are unable to run software that goes beyon the specifications of the 09e8f5149f | ond |
|---------------------------------------------|----------------------------------------------------------------------------------------------------|-----|
|                                             |                                                                                                    |     |
|                                             |                                                                                                    |     |
|                                             |                                                                                                    |     |
|                                             |                                                                                                    |     |
|                                             |                                                                                                    |     |
|                                             |                                                                                                    |     |
|                                             |                                                                                                    |     |
|                                             |                                                                                                    |     |
|                                             |                                                                                                    |     |
|                                             |                                                                                                    |     |
|                                             |                                                                                                    |     |

2/4

# TimeLogger Crack+ Keygen Full Version [Latest 2022]

TimeLogger is a small and unobtrusive open-source application for Windows that helps you to keep track of your time and create a detailed log for a specific project, task or session. You can choose to create a log or export it to HTML, CSV, or plain text formats. TimeLogger includes an easy-to-use scheduler. Key Features: • Simultaneous, accurate clock-time logging of several projects • Logbook: Overview of all projects • Log of individual projects • Build-in scheduler • Export logbook as HTML • Export logbook as CSV and plain text • Disable logbook synchronization or export of logbook • Export logbook to PDF, TTF, EPUB, MOBI, PDB, TXT and CSV • Export logbook to HTML, CSV, TXT, EPUB • Can be disabled by check box The downloads section of this website is no longer active. The applications, documentations, and additional downloads available on this website are now available on the Vector website. All existing links will point to the new downloads page, but may take some time before they become live. With the rapid rise of Android smartphones in recent years, the demand for Android apps has been on the rise too. Developers that create apps for Android are doing really well, as there is a growing number of people using Android apps. Creating your own Android app is a great way to show off your knowledge and experience to your future boss. Here are some great reasons to write a new app: 1. Create your own app and become famous: Many celebrities and professional athletes are now starting to develop their own apps. If you do some good work with your app, your audience is going to grow as people start recommending your app. 2. Launch new business: Successful entrepreneurs are now designing their own apps because they want to market their own products or services. By developing your own app, you can market your own product without the need for a costly business agent. 3. Remain competitive: Business owners are now developing their own apps to help them create an e-commerce website. If you can develop an e-commerce website, it will help you create a unique selling point. 4. Create new and exciting offers: If you have an existing and unique service or product you want to offer to your customers, creating an app can help you spread the word about it. 5

## What's New in the TimeLogger?

Lightweight task timer that keeps track of how long you have worked on a particular task. TimeLogger Social Media: Twitter | Google+ | Telegram TimeLogger Media: Facebook | YouTube DoubleCheckSetup Video Duration: 01:16 You may think you've got your back covered after installing a good antivirus program on your computer. However, one of the most common attacks these days is the spear phishing scam. A spear phishing attack works when a malicious actor sends an email that purports to be from a reputable source, such as your financial institution or hotel booking service. What happens is that the malicious actor will leverage the trust in the email to trick the receiver into giving up confidential information. Of course, since you, the unsuspecting computer user, is inclined to believe the email, you may accidentally hand the malicious actor your login information. It's a very well-worn scam, but it still persists. Consequently, it's important to be on your guard against such attacks. In this tutorial, we'll teach you how to guard against spear phishing attacks when using your computer. We'll also explain how to recover quickly in case anything goes wrong. In this tutorial, we'll teach you how to guard against spear phishing attacks when using your computer. We'll also explain how to recover quickly in case anything goes wrong. Step #1: Install the Application DoubleCheckSetup is a simple, lightweight utility that helps you protect your computer against spear phishing attacks. When you install the software, you'll see a security questionnaire that you need to answer. You simply need to select "I agree" when prompted in order to proceed with installation. Step #2: Install the Application When you have finished installing the software, you can start using it immediately. Click on the "DoubleCheckSetup" icon to get started. Step #3: Start the Application You can start the application by clicking on the icon. When the program loads, you'll see a screen with some instructions and a security disclaimer. The program will automatically start running in the background in a few seconds. DoubleCheckSetup may not be the easiest application to use, but it's essential that you use it. Step #4: Protect Your Computer With DoubleCheckSetup running in the background, you can protect your computer using a variety of methods. Choose the one that suits you best, or

## **System Requirements For TimeLogger:**

Minimum: OS: Windows XP SP3 Processor: Dual Core Intel Core2 Duo, 1.8 GHz Memory: 2 GB RAM Graphics: 1 GB ATI X1600 XT (or GeForce 7000 or equivalent) DirectX: 9.0c Network: Broadband Internet connection Storage: 10 GB available space Recommended: Processor: Dual Core Intel Core2 Duo, 2.0 GHz Memory: 4 GB RAM Graphics: 1 GB ATI

https://worldtradeoptions.com/wp-content/uploads/2022/06/larvkam.pdf

https://lindamarionparker.com/wp-content/uploads/2022/06/FastNet99.pdf

http://elevatedhairconcepts.com/?p=4120

/بالعالم-أهلا/http://med-smi.com

https://lifesspace.com/upload/files/2022/06/1vjiEjrUm4CCa5POHNCc 08 d797aa713336c9436d9a7a859f9308f3 file.pdf

https://ssmecanics.com/syvir-optical-crack-with-registration-code-free/

https://www.samartheducation.org/wp-content/uploads/2022/06/Mapsoft PageForm.pdf

https://autodjelovicg.com/advert/turnout-net-crack-license-kevgen-free-mac-win/

https://www.footandmatch.com/wp-content/uploads/2022/06/Smart Favorites X64.pdf

https://misasgregorianas.com/scratch-and-win-software-maker-crack/

https://novellsidan.se/osorterat/thanksgiving-christmas-download-x64/

https://confhaltgallrassre.wixsite.com/tiokeefudisc/post/screenblur-crack-full-version-free

https://rerootyourlife.com/wp-content/uploads/2022/06/otttal.pdf

http://fricknoldguys.com/?p=2664

https://fraenkische-rezepte.com/pdf-merge-split-crack-with-key-final-2022/

https://spacezozion.nyc3.digitaloceanspaces.com/upload/files/2022/06/6uCx3rcr5YiNYdyZeG5w 08 d797aa713336c9436d9a7 a859f9308f3 file.pdf

https://lit21tickets.com/wp-content/uploads/2022/06/jangil.pdf

https://authorwbk.com/wp-content/uploads/2022/06/watneil.pdf

http://jonotartvnews.com/?p=25355

https://cloudxmedia.com/maggot-crack-free-license-key-free-x64-latest-2022/

4/4